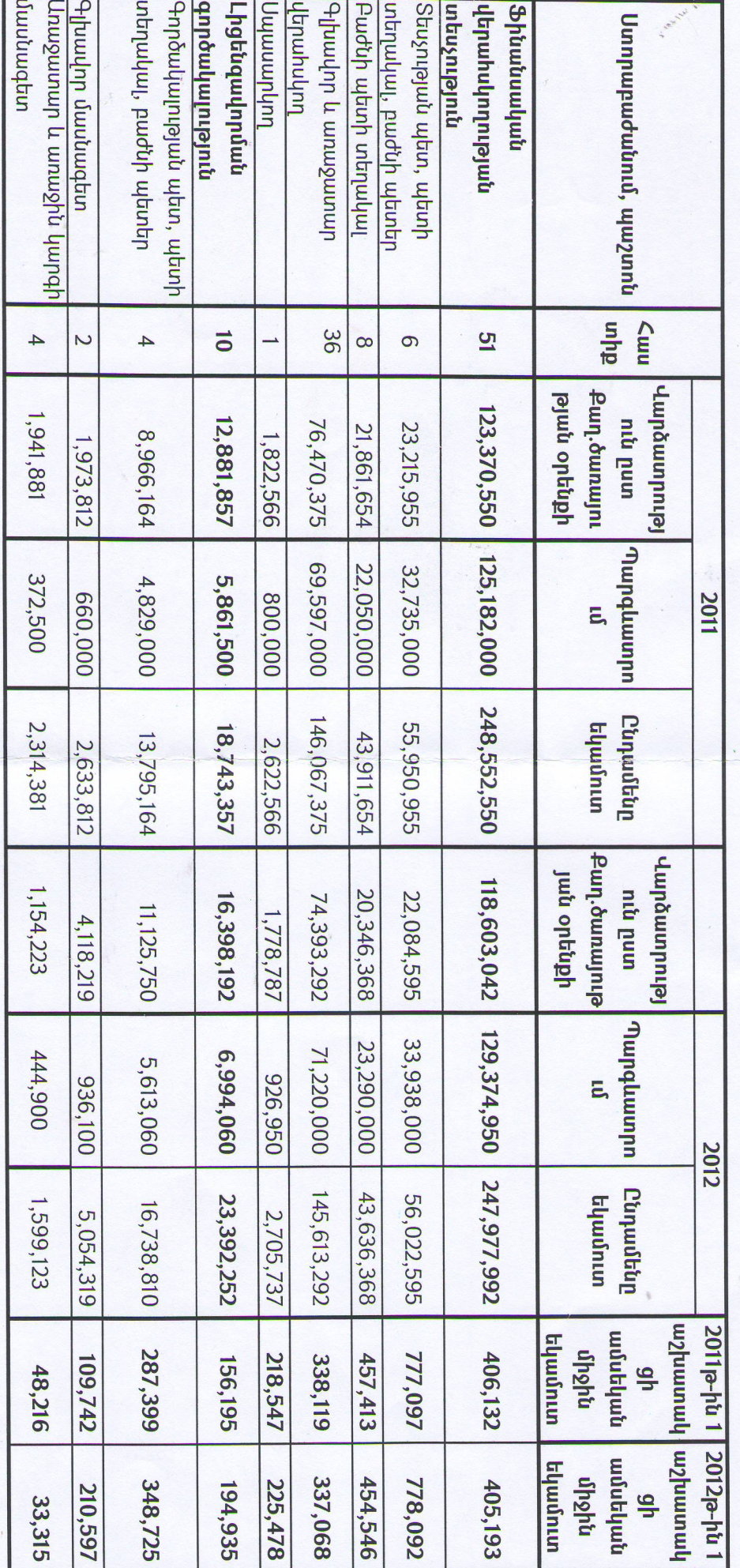

Եկամուտների համեմատական տվյալների մասին<br>Եկամուտների համեմատական տվյալների մասին

 $\mathcal{C}_{\mathcal{X}}$ 

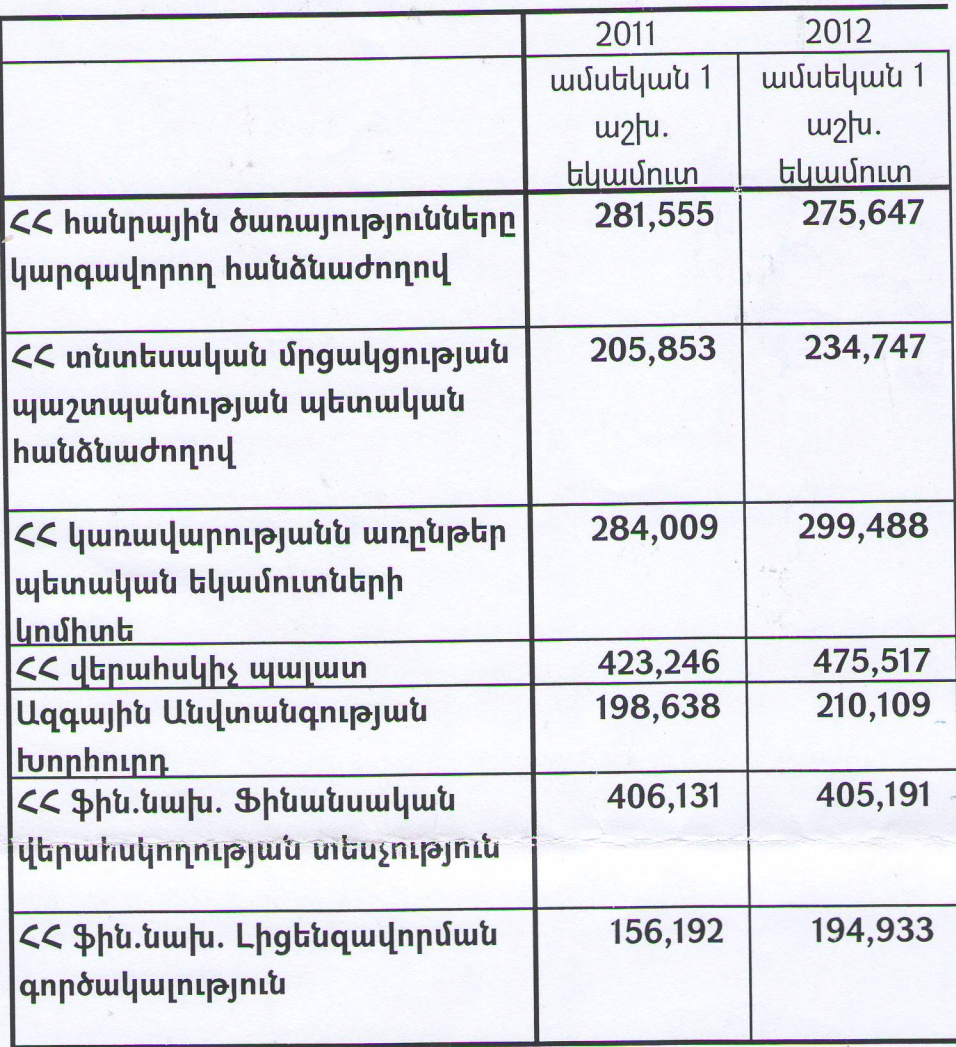